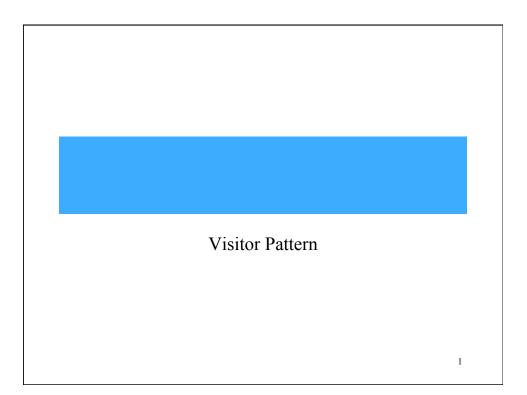

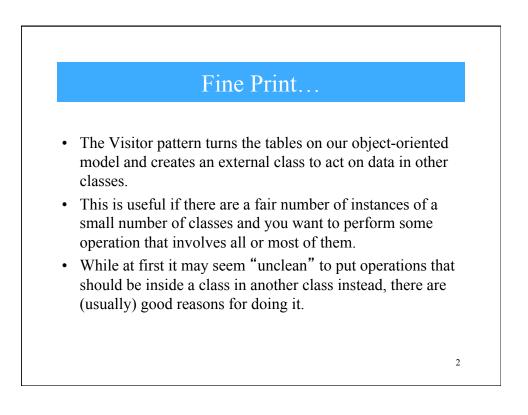

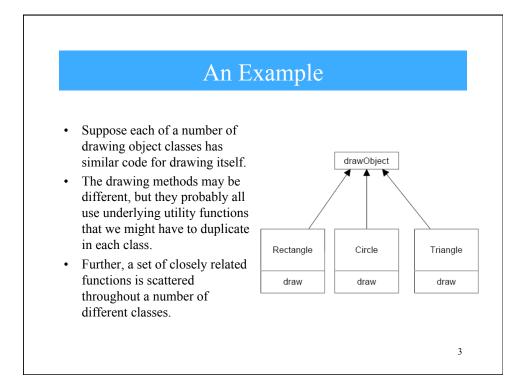

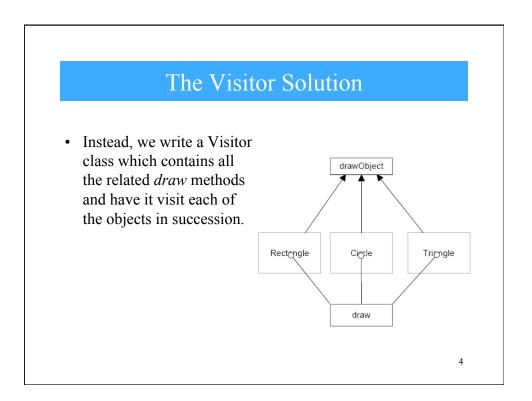

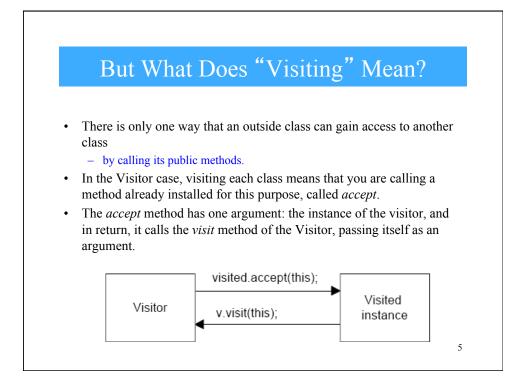

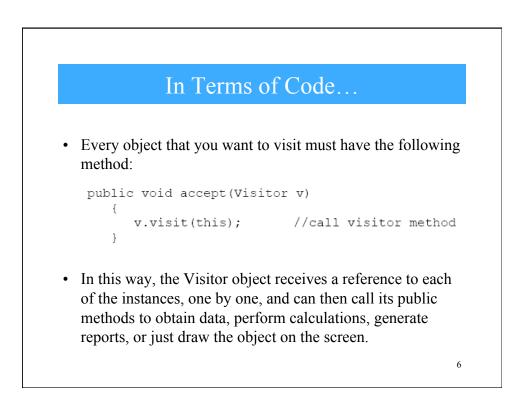

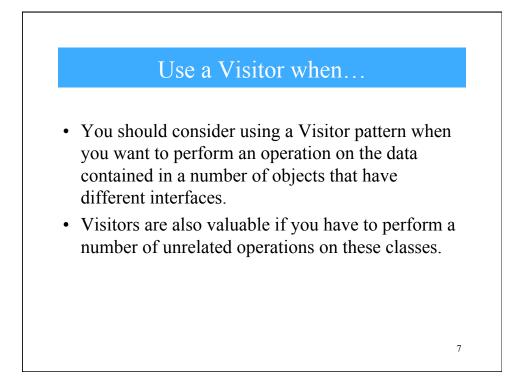

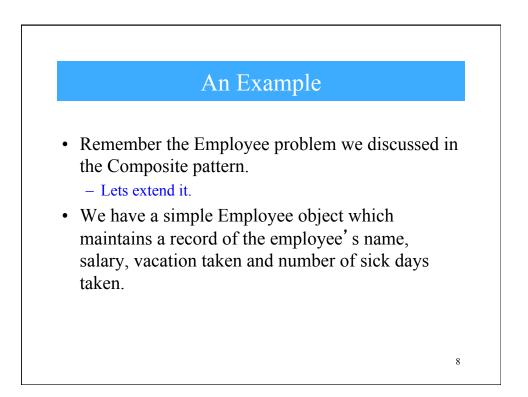

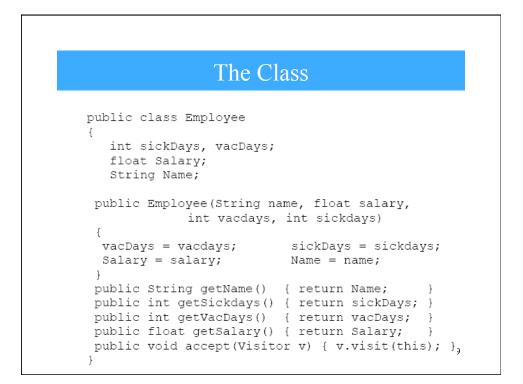

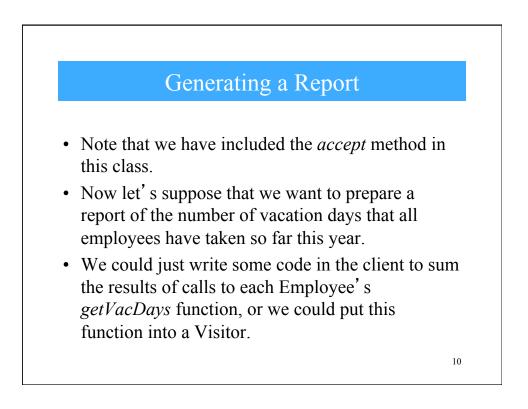

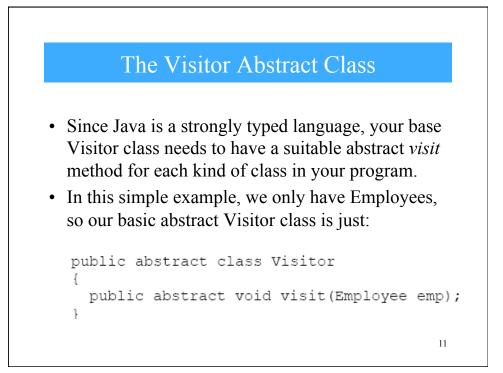

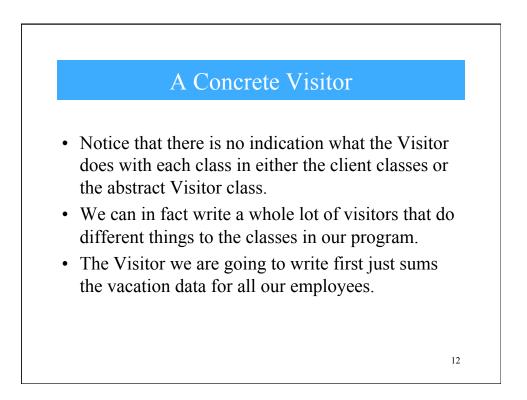

## The Concrete Visitor Code

```
public class VacationVisitor extends Visitor
{
protected int total days;
public VacationVisitor() { total days = 0; }
//-----
public void visit(Employee emp)
 {
   total_days += emp.getVacDays();
 }
 //-----
public int getTotalDays()
{
   return total_days;
 }
}
                                          13
```

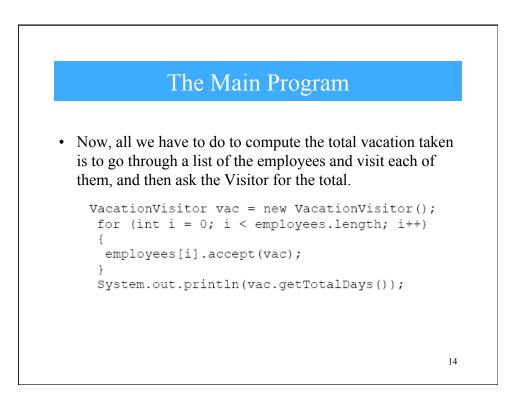

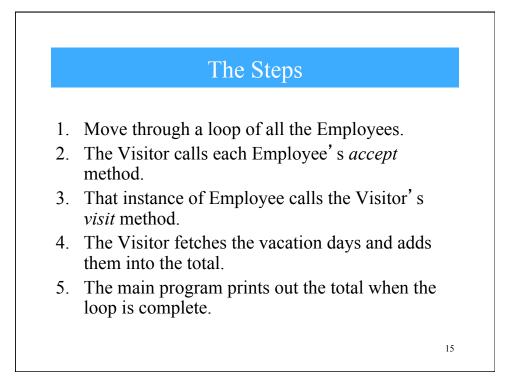